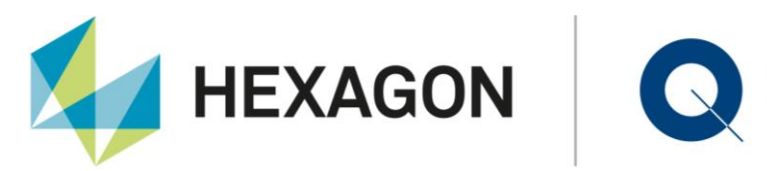

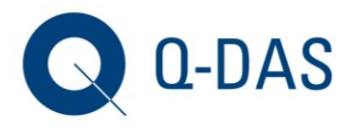

Q-DAS GmbH Eisleber Straße 2 69469 Weinheim, Germany T: +49 6201 3941-0 F: +49 6201 3941-224 info.qdas.mi@hexagon.com www.q-das.com

# **Q-DAS Notification**

January 14th, 2020 / January 21th 2020

Dear Q-DAS Customers,

We want to inform you that Microsoft has released a MS Office security update for Office 2016 on January 07th, 2020. After the update is installed, starting the Q-DAS launcher produces error messages and the software is not starting anymore. This affects the Q-DAS software applications of version V12, which work with Microsoft Access databases by default. As far as be seen, MS-SQL-Express, MS-SQL and ORACLE databases or Office 365 and Q-DAS software installations of version V11 are not affected.

### **Error pattern:**

Starting the Q-DAS V12 Launcher, will result in the following error messages:

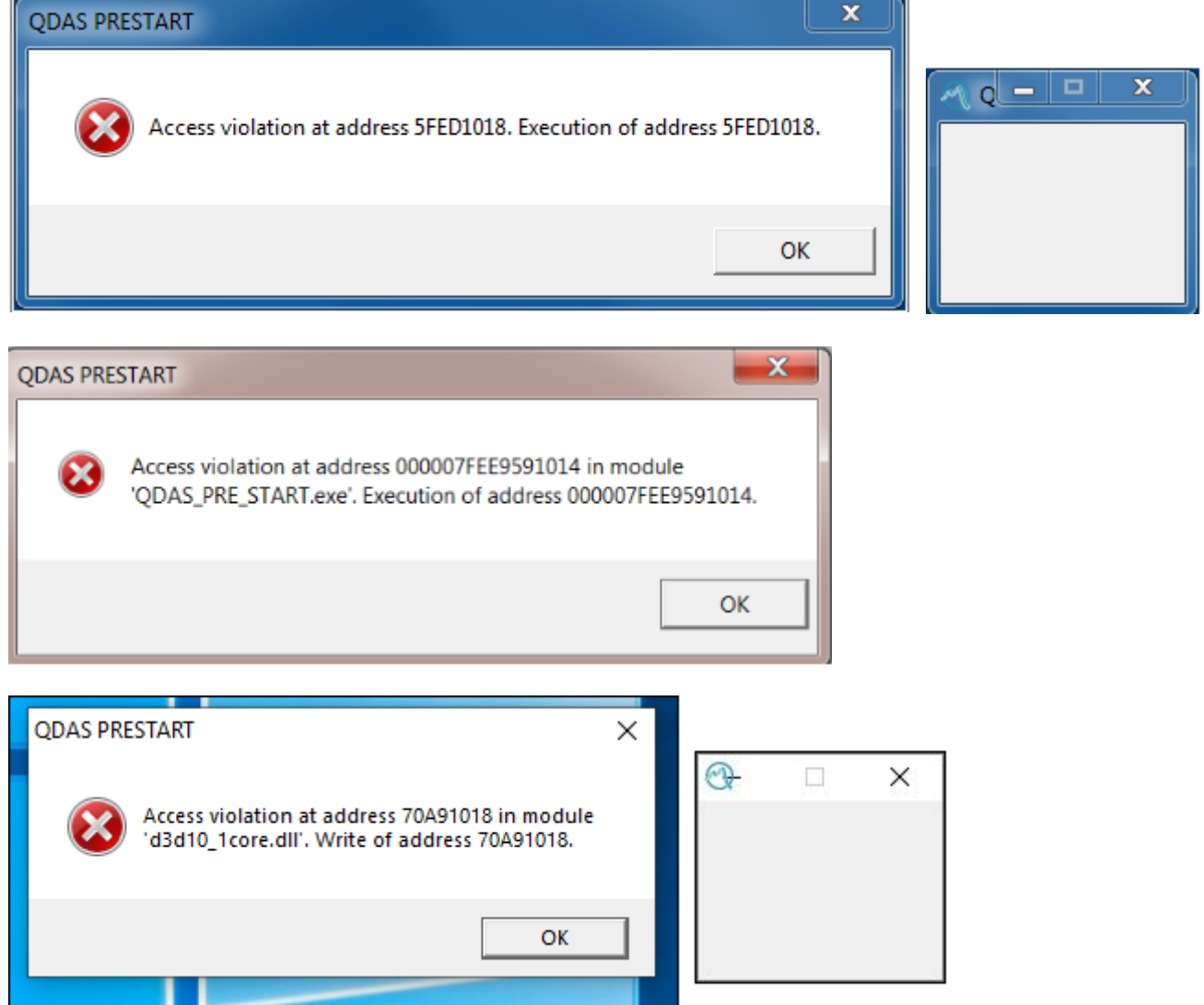

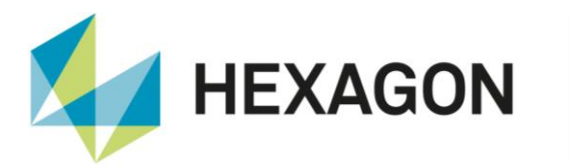

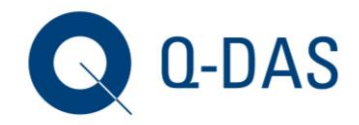

#### **Affected security updates:**

#### *Office 2016* KB4484218

[https://support.microsoft.com/de-de/help/4484218/january-7-2020-update-for-office-2016-kb4484218](https://eur02.safelinks.protection.outlook.com/?url=https%3A%2F%2Fsupport.microsoft.com%2Fde-de%2Fhelp%2F4484218%2Fjanuary-7-2020-update-for-office-2016-kb4484218&data=02%7C01%7C%7Cfc08f961535d48fcc9a808d798cd9d41%7C1b16ab3eb8f64fe39f3e2db7fe549f6a%7C0%7C0%7C637145881202130225&sdata=bRqBsXzJ%2FUpou27rX2k03T3NWdgwazwJHhwSOcafQXc%3D&reserved=0)

#### **Workaround:**

Currently a known workaround is uninstalling the Office security updates. If you are affected by the issues, please check with your IT whether these security updates can be uninstalled. After uninstalling, the connections of Q-DAS programs to the Access databases will work correctly again.

## **Solution (21th of January):**

The Microsoft Office 2016 Update (KB4484218) caused the QDAS application to stop booting due to various error messages without having to uninstall the above-named Microsoft Office 2016 update. This erroneous behaviour has been fixed with version 12.0.2.6.

NOTE: This update applies only to the 32-bit application

**DE:** [https://www.q-das.com/de/service/software-downloads](https://eur02.safelinks.protection.outlook.com/?url=https%3A%2F%2Fwww.q-das.com%2Fde%2Fservice%2Fsoftware-downloads&data=02%7C01%7C%7C3ecf7984f2694e08ccc008d79e774127%7C1b16ab3eb8f64fe39f3e2db7fe549f6a%7C0%7C0%7C637152107355096783&sdata=U96g%2FyKv0l6D1hsxE69pbs2BRHYAujAfGz5A7J%2FAOiA%3D&reserved=0)

**EN:** [https://www.q-das.com/en/service/software-downloads](https://eur02.safelinks.protection.outlook.com/?url=https%3A%2F%2Fwww.q-das.com%2Fen%2Fservice%2Fsoftware-downloads&data=02%7C01%7C%7C3ecf7984f2694e08ccc008d79e774127%7C1b16ab3eb8f64fe39f3e2db7fe549f6a%7C0%7C0%7C637152107355106774&sdata=ZaFzBS2TQzCobXyEuq7Uo7mnDuX1f4FabEdVcGz08b0%3D&reserved=0)